# 山东省高等教育学会

### 关于召开山东省高等教育学会 2023 年学术年会暨第

### 十届齐鲁高教论坛的正式通知

### 各会员单位、会员,各高校相关部门:

数字化已成为当代经济社会发展的新动力,在国家战略体系 中占据着越来越重要的地位。习近平总书记在 2022 年世界互联 网大会上提出了全球数字发展道路,强调数字化在人类发展中的 重大战略意义。党的二十大报告强调"实施科教兴国战略,强化 现代化建设人才支撑"。高校数字化是紧扣国家战略需求,培养 适应数字时代发展的高素质创新人才的重要抓手。高校如何以数 字化推动专业与课程的高质量建设、教学模式的深度变革和创新, 培养高素质创新人才,是亟需深入探讨的重要议题。为此,经山 东省教育厅高教处批准,山东省高等教育学会将于 2023 年 11 月 24 日-26 日召开山东省高等教育学会 2023 年学术年会暨第十届 齐鲁高教论坛,探讨高等教育数字化的理论与应用问题。有关事 宜通知如下:

### 一、会议内容

### 会议主题:高等教育数字化:专业、课程与教学

会议包括主旨报告和分论坛经验交流(分论坛包括本科分论 坛、高职分论坛)。届时年会将围绕"高等教育数字化的基本理 论""高等教育数字化的技术开发""高等教育数字化在高校专 业建设、课程建设和教学改革中的应用"等问题进行理论探讨和 经验交流。

#### 二、举办单位

主办单位:山东省高等教育学会

承办单位: 潍坊医学院

济南大学高等教育研究院

协办单位:超星泛雅集团

#### 三、参会人员

会议邀请了山东省教育厅有关领导莅临指导,邀请了北京大 学、江南大学以及山东科技大学等高校知名专家做学术报告。

欢迎山东省高等教育学会会员单位代表、个人会员,各高校 (普通本科高校和职业院校)校办、教务处、学科及发展规划管 理部门负责人及工作人员,高等(职业)教育研究机构负责人及 研究人员,教育学院负责人、教师及研究生等参会。

#### 四、时间地点

1.会议时间:2023 年 11 月 24 日-26 日。

2.会议地点:潍坊市奎文区福寿街 168 号富华大酒店

#### 五、报名及相关事项

1.报名方法:

(1)点击下方链接注册报名:

<http://www.ailee.com.cn/js/a/scl/sclEduSign/form?meetId=1716343438781104128>

(2)扫描下方二维码注册报名:

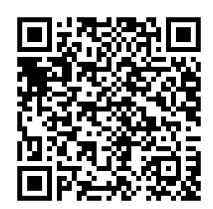

报名截止时间为 2023 年 11 月 22 日。

# 注意:已注册报名的参会代表代他人报名,需登录管理页面, 新增报名信息,不能直接在自己的报名页面代报名。(详细操作 步骤见附件 1)

2.会务费:800 元/人,食宿统一安排,费用自理。

3.缴费方式:

(1)汇款

户名:山东省高等教育学会

账号: 15116301040013719

开户行:中国农业银行股份有限公司济南科技城支行

汇款缴费的,确认收款信息后,财务将开具会务费发票,发 送至报名时填写的电子邮箱。

(2)现场 pos 机缴费

现场缴费的会务费发票,会后财务开具电子发票,发送至报 名时填写的电子邮箱。

4.特别提醒各位理事: 2023年 11月 24日 18:00-18:30, 学 会将召开第七届理事会第二次会议(地点: 富华国际会议中心 长江厅)。请各位理事准时参加会议。因故确不能到会者, 请派 代表参加。

### 六、联系人

省高教学会联系人:张继明13012987073,邵雪18905319910, 王希普 13188899797

潍坊医学院联系人:于文静 18660653359 潍坊富华大酒店联系人:吴汉江 18660676818

附件 1.注册报名操作指南

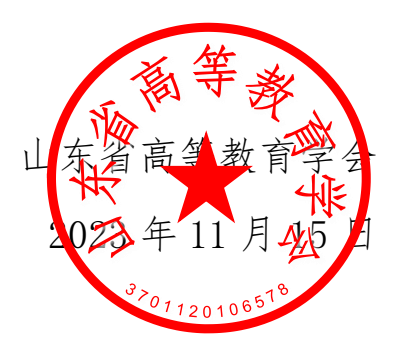

## 附件 1. 注册报名操作指南

## 1、 点击链接或扫描二维码进入

<http://www.ailee.com.cn/js/a/scl/sclEduSign/form?meetId=1716343438781104128>

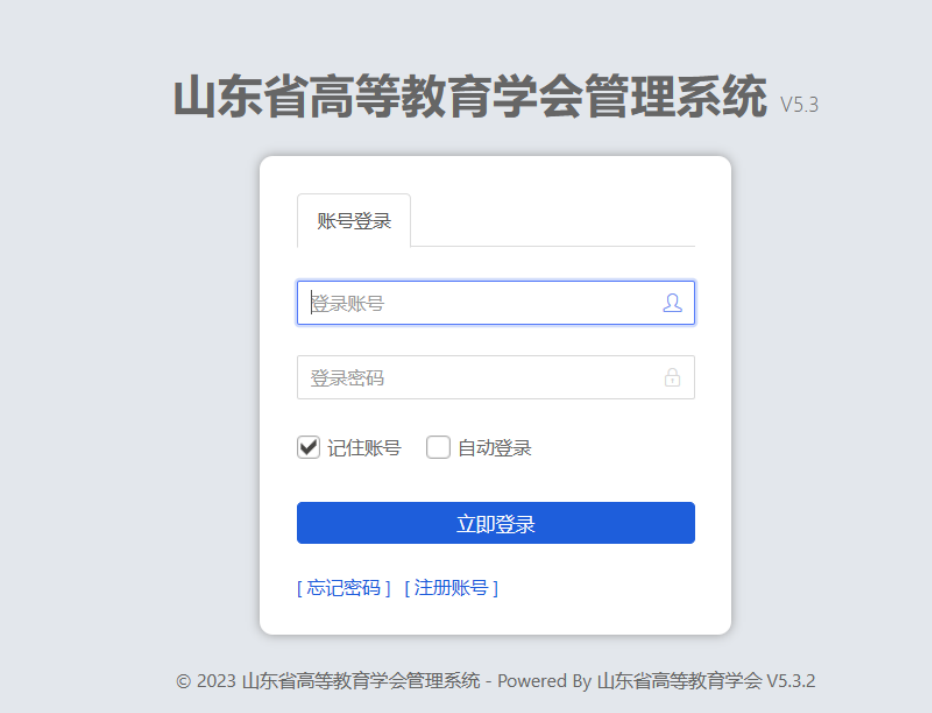

# 2、 若没有注册点击注册账号

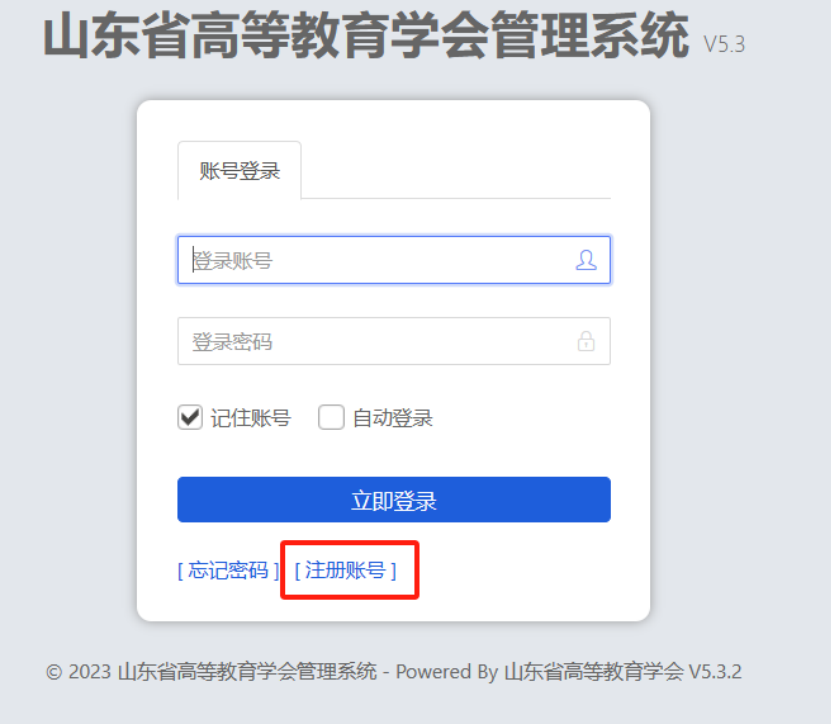

、 在注册页面完成注册,并提交

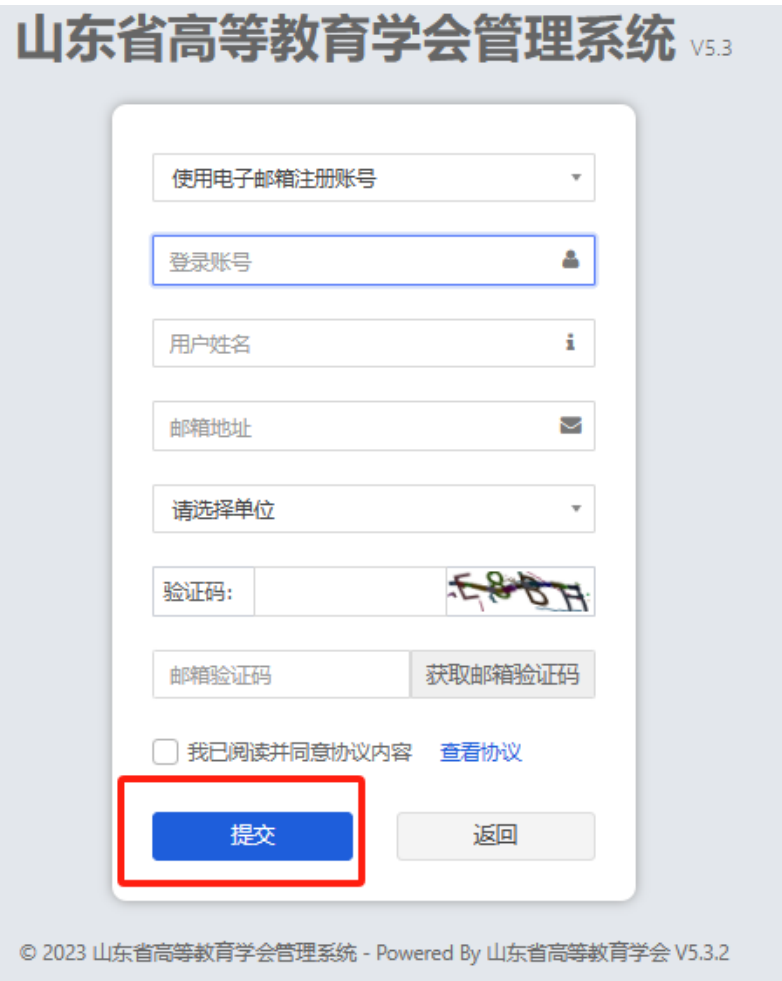

## 、提交成功后弹出账号和密码

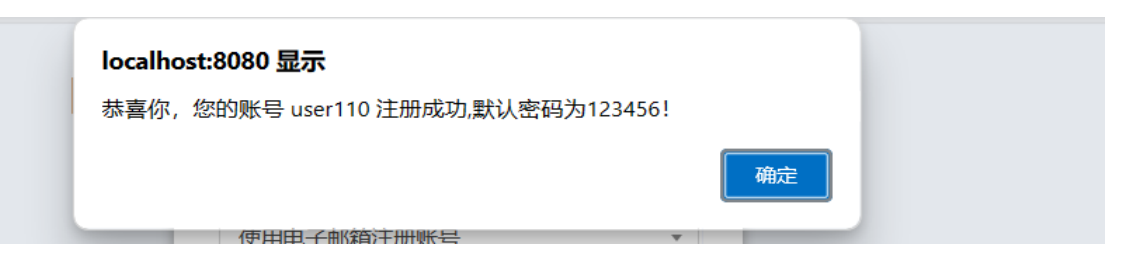

# 、根据提示内容,点击登录

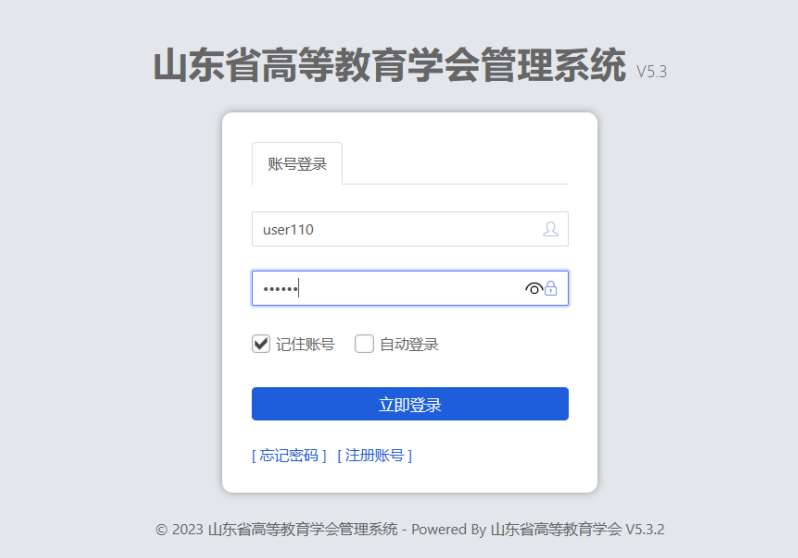

# 、登录后即可进行报名信息报送,录入完信息点击保存

即可

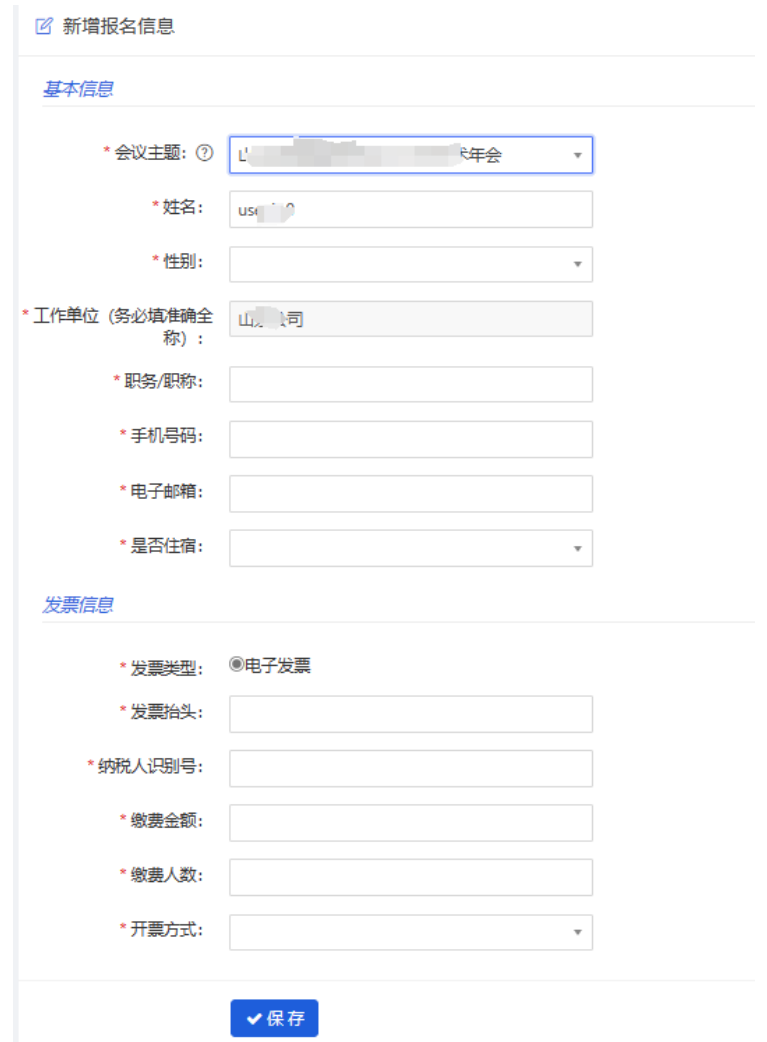

# 7、也可以点击 <http://www.ailee.com.cn/js/a/login>登录管理页面,

# 点击新增完成信息报送

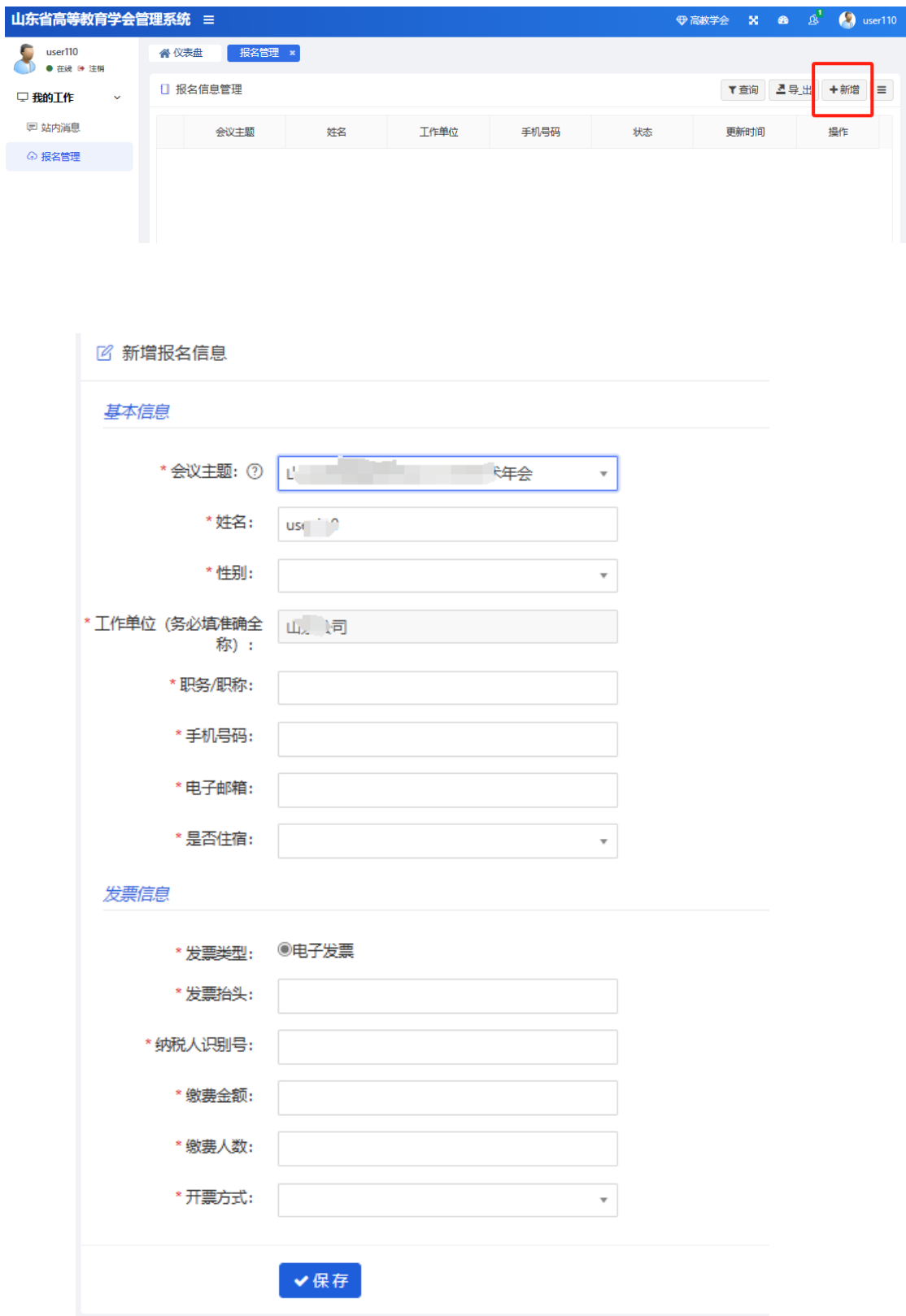